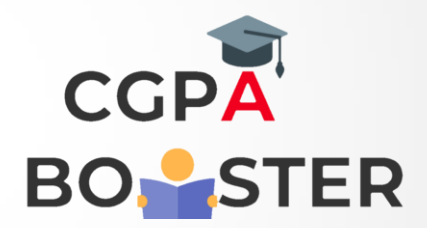

## Solution Code

**for x in range(6): if**  $(x == 3$  **or**  $x == 6)$ **: continue print(x,end=' ') print("\n")**

Coding Lab – CGPA Booster